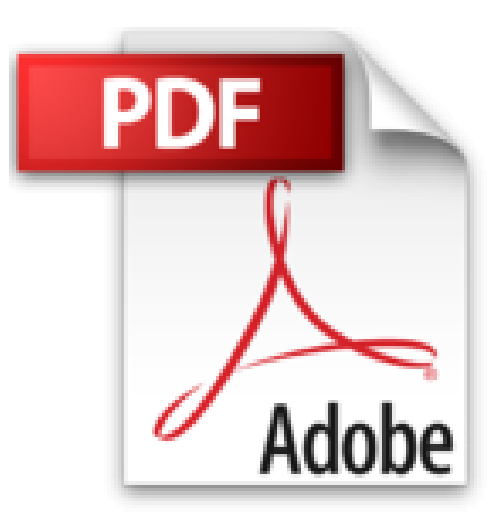

## **Travaux pratiques : Noir & blanc et monochromes avec Photoshop**

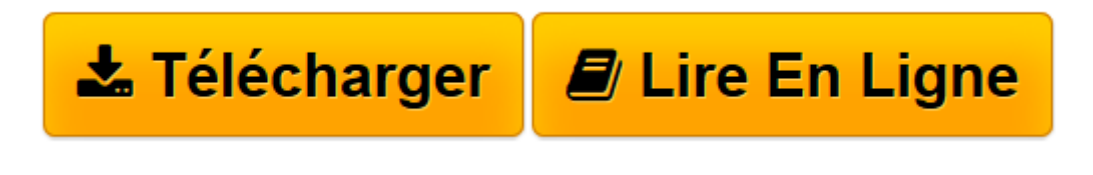

[Click here](http://bookspofr.club/fr/read.php?id=2100593765&src=fbs) if your download doesn"t start automatically

## **Travaux pratiques : Noir & blanc et monochromes avec Photoshop**

Eric Klasen

**Travaux pratiques : Noir & blanc et monochromes avec Photoshop** Eric Klasen

**[Télécharger](http://bookspofr.club/fr/read.php?id=2100593765&src=fbs)** [Travaux pratiques : Noir & blanc et monochromes av ...pdf](http://bookspofr.club/fr/read.php?id=2100593765&src=fbs)

**[Lire en ligne](http://bookspofr.club/fr/read.php?id=2100593765&src=fbs)** [Travaux pratiques : Noir & blanc et monochromes ...pdf](http://bookspofr.club/fr/read.php?id=2100593765&src=fbs)

## **Téléchargez et lisez en ligne Travaux pratiques : Noir & blanc et monochromes avec Photoshop Eric Klasen**

Biographie de l'auteur Informaticien, formateur photo et retouche photo. Download and Read Online Travaux pratiques : Noir & blanc et monochromes avec Photoshop Eric Klasen #CH3B0M4UDSG

Lire Travaux pratiques : Noir & blanc et monochromes avec Photoshop par Eric Klasen pour ebook en ligneTravaux pratiques : Noir & blanc et monochromes avec Photoshop par Eric Klasen Téléchargement gratuit de PDF, livres audio, livres à lire, bons livres à lire, livres bon marché, bons livres, livres en ligne, livres en ligne, revues de livres epub, lecture de livres en ligne, livres à lire en ligne, bibliothèque en ligne, bons livres à lire, PDF Les meilleurs livres à lire, les meilleurs livres pour lire les livres Travaux pratiques : Noir & blanc et monochromes avec Photoshop par Eric Klasen à lire en ligne.Online Travaux pratiques : Noir & blanc et monochromes avec Photoshop par Eric Klasen ebook Téléchargement PDFTravaux pratiques : Noir & blanc et monochromes avec Photoshop par Eric Klasen DocTravaux pratiques : Noir & blanc et monochromes avec Photoshop par Eric Klasen MobipocketTravaux pratiques : Noir & blanc et monochromes avec Photoshop par Eric Klasen EPub

## **CH3B0M4UDSGCH3B0M4UDSGCH3B0M4UDSG**